# WYDZIAŁPODSTAWOWYCH PROBLEMÓW TECHNIKI

### **KARTA PRZEDMIOTU**

**Nazwa w języku polskim ……..Numeryczna obróbka obrazów … Nazwa w języku angielskim ….Numerical image processing ... Kierunek studiów (jeśli dotyczy): … Optyka … Specjalność (jeśli dotyczy): …Inżynieria Optyczna i Fotoniczna Stopień studiów i forma: II stopień, stacjonarna Rodzaj przedmiotu: wybieralny Kod przedmiotu FTP002918L Grupa kursów NIE**

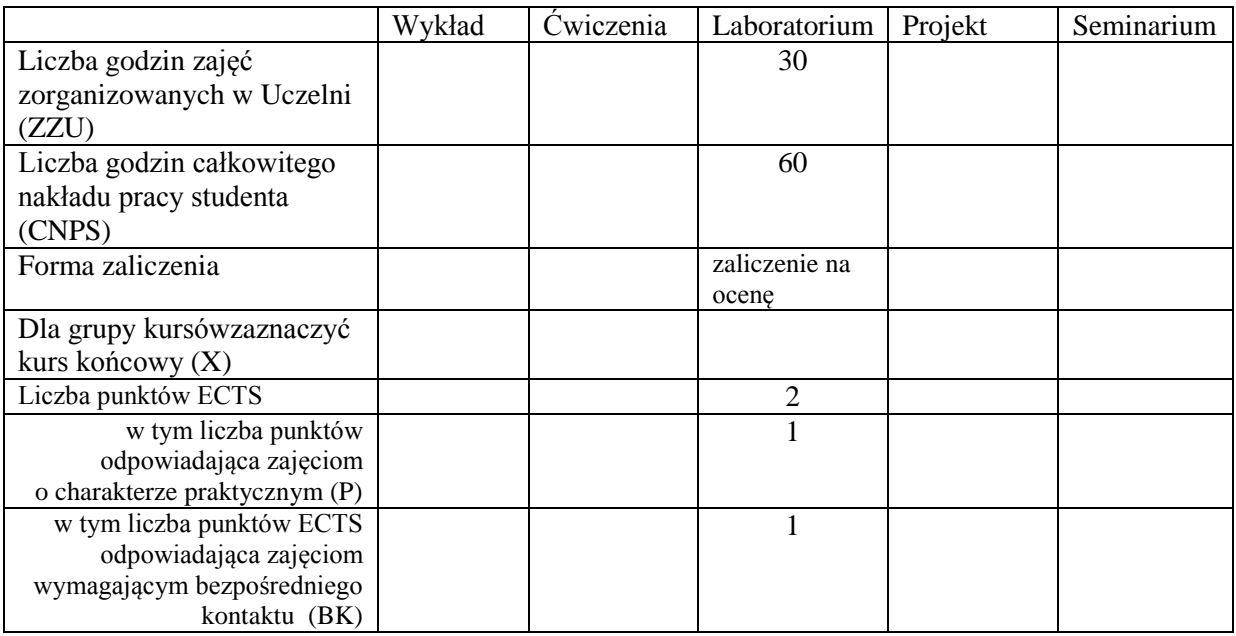

\*niepotrzebne skreślić

\

### **WYMAGANIA WSTĘPNE W ZAKRESIE WIEDZY, UMIEJĘTNOŚCI I INNYCH KOMPETENCJI**

- 1. Podstawowawiedza w zakresie przetwarzania i analizy obrazów
- 2. Podstawowe umiejętności w zakresie użytkowania środowiska obliczeniowego MATLAB
- 3. Kompetencje w zakresie docierania do uzupełniających obszarów wiedzy i umiejętności
- 4. Kompetencje organizacyjne związane z przekazem informacji

#### **CELE PRZEDMIOTU**

- C1 Nabycie wiedzy w zakresie stosowania podstawowych technik cyfrowego przetwarzania i analizy obrazów
- C2Nabycie umiejętności w zakresie posługiwania się technikami cyfrowego przetwarzania i analizy obrazów

C3Opanowanie umiejętności studiowania literatury i wyszukiwania informacji w zakresie technik cyfrowego przetwarzania i analizy obrazów

# **PRZEDMIOTOWE EFEKTY KSZTAŁCENIA**

Z zakresu wiedzy:

PEK\_W01ma usystematyzowaną i utrwaloną wiedzę z zakresu podstawowych metod przetwarzania i analizy obrazu

…

Z zakresu umiejętności:

PEK\_U01potrafi efektywnie wykorzystywać co najmniej jedno środowisko obliczeń numerycznych do cyfrowego przetwarzania i analizy obrazów

PEK\_U02potrafi zaproponować odpowiednizbiór metodprzetwarzania i analizy obrazów do postawionego problemu

…

Z zakresu kompetencji społecznych:

PEK\_K01rozumie potrzebę ciągłego dokształcania, w tym samokształcenia; rozumie potrzebę uczenia się samodzielnie i w grupie

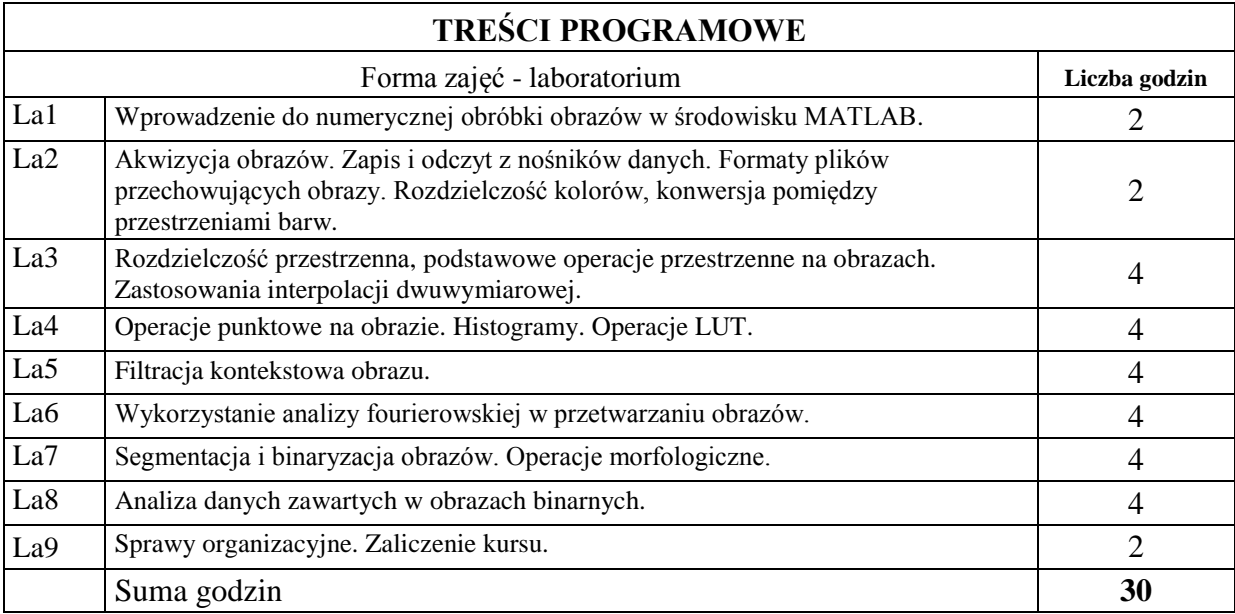

# **STOSOWANE NARZĘDZIA DYDAKTYCZNE**

N1. Ćwiczenia laboratoryjne

N2. Konsultacje

N3. Praca własna –przygotowanie do laboratorium

# **OCENA OSIĄGNIĘCIA PRZEDMIOTOWYCH EFEKTÓW KSZTAŁCENIA**

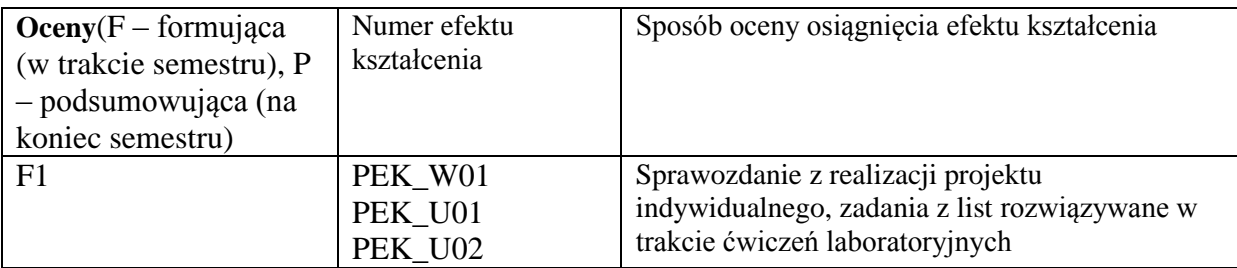

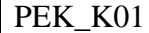

 $P = F1$ 

# **LITERATURA PODSTAWOWA I UZUPEŁNIAJĄCA**

### **LITERATURA PODSTAWOWA:**

- [1] R. Tadeusiewicz, *Komputerowa analiza i przetwarzanie obrazów*, Wydawnictwo Fundacji Postępu Telekomunikacji (1997)
- [2] Z. Wróbel, R. Koprowski, *Praktyka przetwarzania obrazów z zadaniami w programie Matlab*, Wydawnictwo EXIT (2008)
- [3] J. Brzózka Jerzy, L. Drobczyński, *Programowanie w Matlab*, Mikom (1998)

## **LITERATURA UZUPEŁNIAJĄCA:**

- [1] Rafael C. Gonzales, Richard E. Wood, *Digital Image Processing*, 3rd ed. Pearson Prentice-Hall (2008).
- [2] B. Jahne, *Digital Image Processing*, 4th ed. Springer-Verlag Telos (1997)

# **OPIEKUN PRZEDMIOTU (IMIĘ, NAZWISKO, ADRES E-MAIL)**

Jacek Olszewski, [jacek.olszewski@pwr.edu.pl](mailto:jacek.olszewski@pwr.edu.pl)

# MACIERZ POWIĄZANIA EFEKTÓW KSZTAŁCENIA DLA PRZEDMIOTU **…Numeryczna obróbka obrazów…** Z EFEKTAMI KSZTAŁCENIA NA KIERUNKU …**Optyka**… I SPECJALNOŚCI … **Inżynieria Optyczna i Fotoniczna**

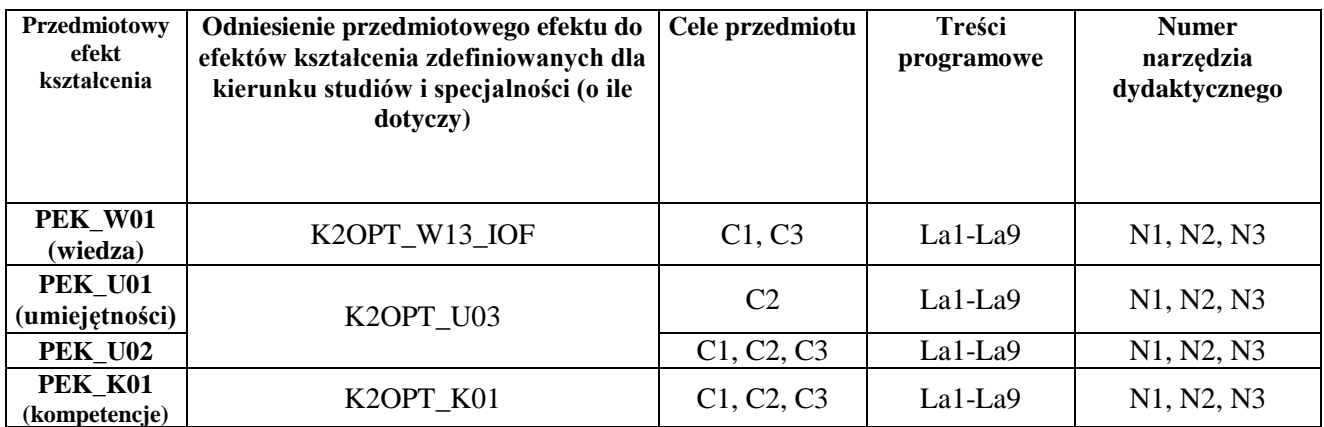